#### **New add-ons for gvSIG-desktop-2.4.0-org.gvsig.view3d.app-1.1.0-SNAPSHOT-34-testing**

08/06/2017 10:10 PM - Lluís Marqués

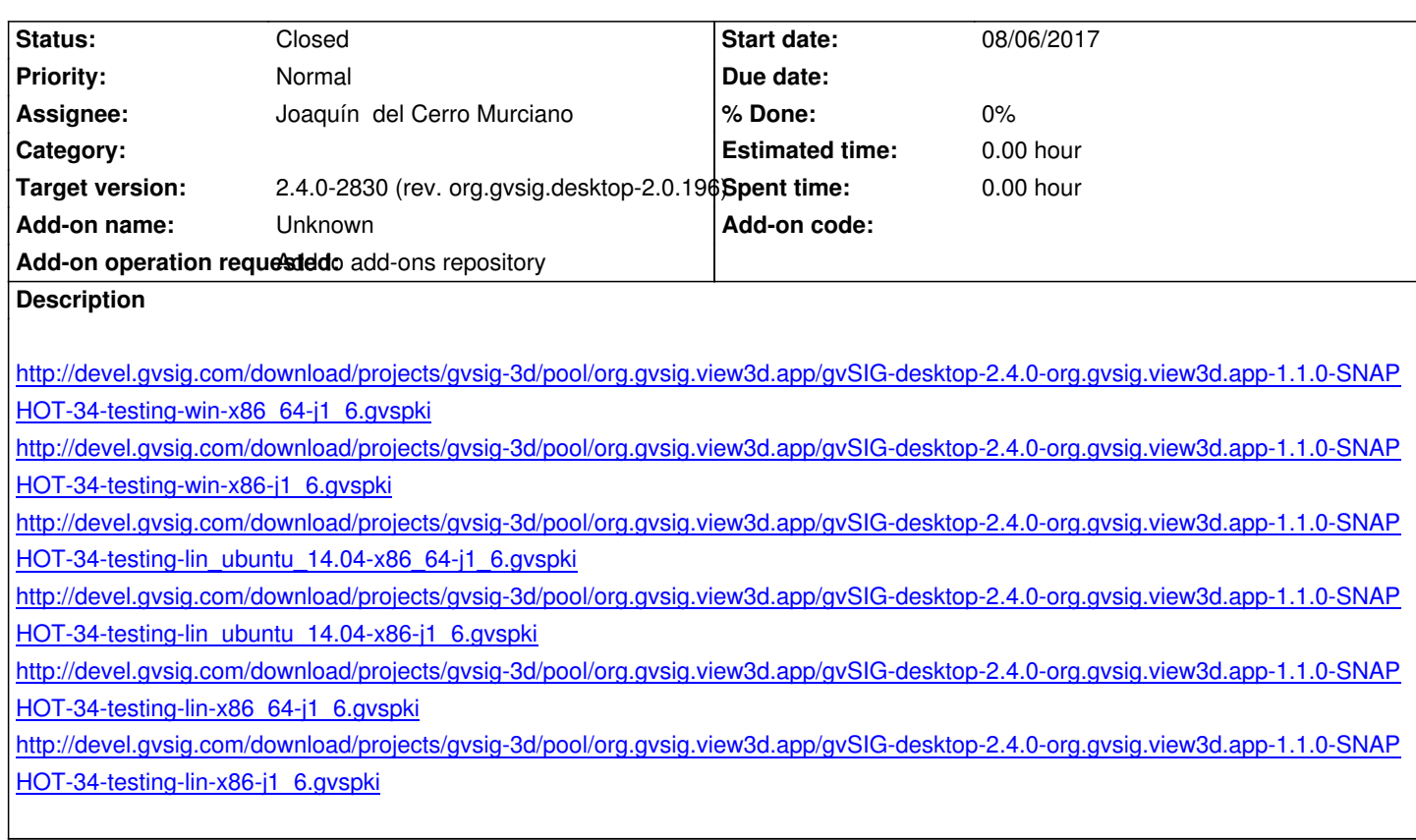

### **[History](http://devel.gvsig.com/download/projects/gvsig-3d/pool/org.gvsig.view3d.app/gvSIG-desktop-2.4.0-org.gvsig.view3d.app-1.1.0-SNAPSHOT-34-testing-lin-x86-j1_6.gvspki)**

# **[#1 - 08/07/2017 06:45 PM - Joaquín d](http://devel.gvsig.com/download/projects/gvsig-3d/pool/org.gvsig.view3d.app/gvSIG-desktop-2.4.0-org.gvsig.view3d.app-1.1.0-SNAPSHOT-34-testing-lin-x86-j1_6.gvspki)el Cerro Murciano**

*- Target version changed from 2.4.0-2831 (rev. org.gvsig.desktop-2.0.197) to 2.4.0-2830 (rev. org.gvsig.desktop-2.0.196)*

## **#2 - 08/07/2017 06:47 PM - Joaquín del Cerro Murciano**

*- Status changed from New to Fixed*

## **#3 - 08/08/2017 09:05 AM - Álvaro Anguix**

*- Status changed from Fixed to Closed*